# Dorico (macOS) klavye kısayolları

## Nota girme

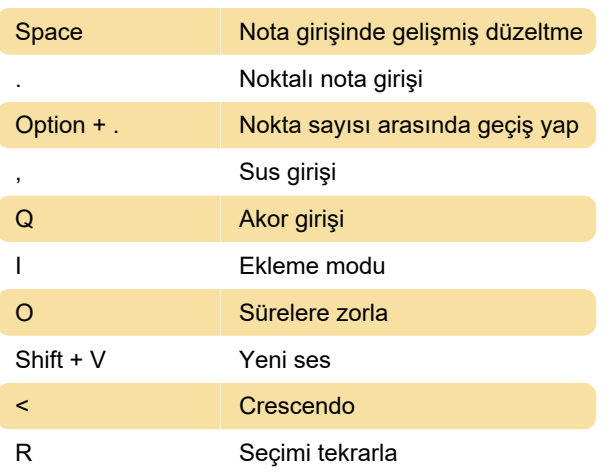

## Nota sistemi

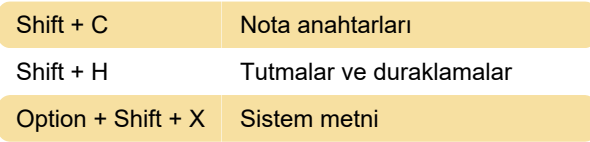

## Nota ve müzik sembolleri

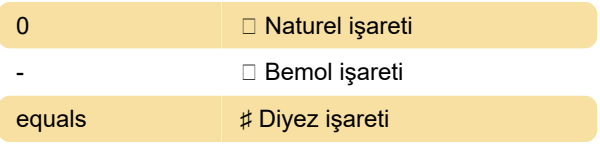

## Gezinme, seçme ve düzenleme

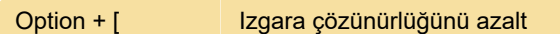

## Seçenekler

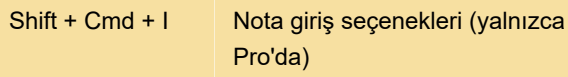

## Yürütme ve kayıt

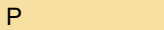

Seçimden yürüt

Son değişiklik: 14.07.2020 10:28:10

Daha fazla bilgi için: [defkey.com/tr/steinberg-dorico](https://defkey.com/tr/steinberg-dorico-mac-klavye-kisayollari?filter=basic)[mac-klavye-kisayollari?filter=basic](https://defkey.com/tr/steinberg-dorico-mac-klavye-kisayollari?filter=basic)

[Bu PDF'yi özelleştir...](https://defkey.com/tr/steinberg-dorico-mac-klavye-kisayollari?filter=basic?pdfOptions=true)